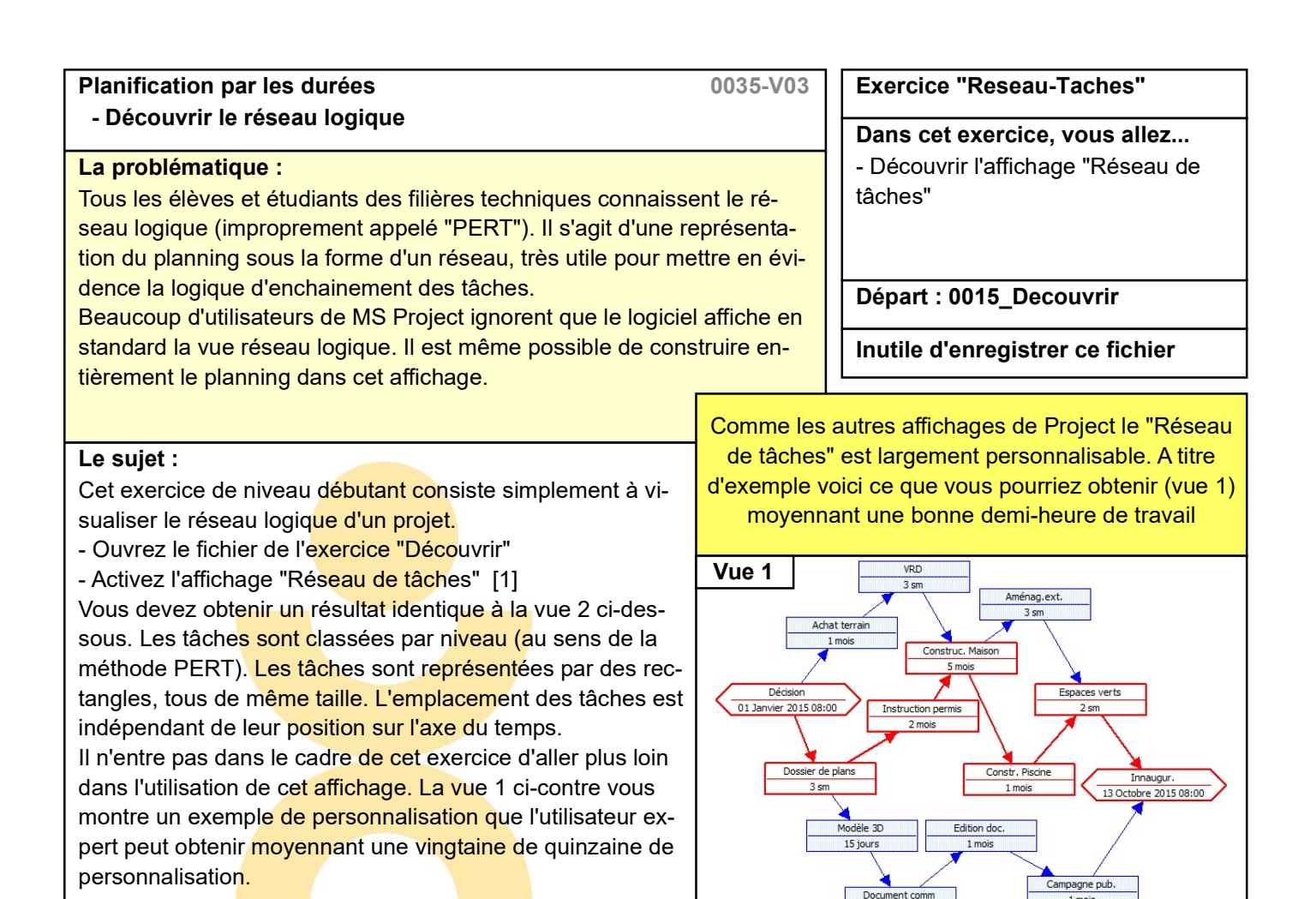

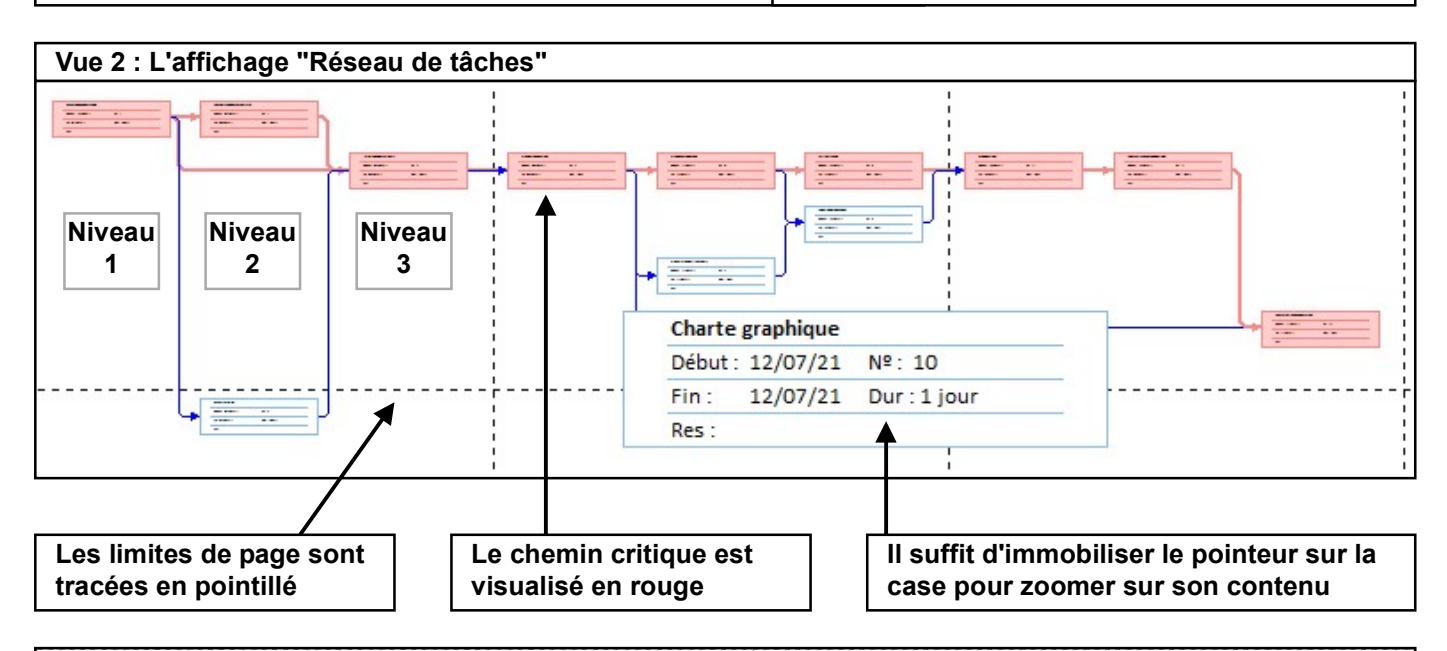

 $1$  moi

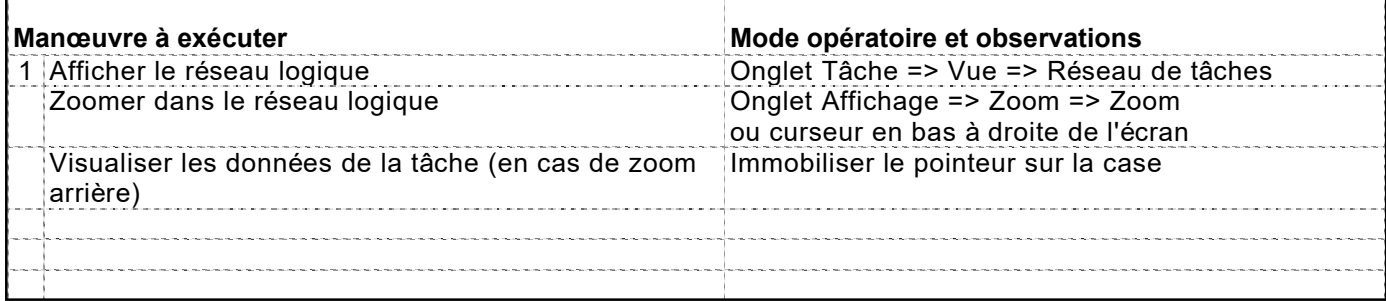

© Innovaxion 2014 - 2022. Représentation intégrale ou partielle de ce document interdite sans autorisation écrite de l'auteur : Michel Estève